# SCHOOL-SCOUT.DE

### **Unterrichtsmaterialien in digitaler und in gedruckter Form**

# **Auszug aus:**

Skalar- und Vektorprodukt in realitätsnahen Anwendungskontexten

**Das komplette Material finden Sie hier:**

[School-Scout.de](https://www.school-scout.de/83861-skalar-und-vektorprodukt-in-realitaetsnahen-anwend)

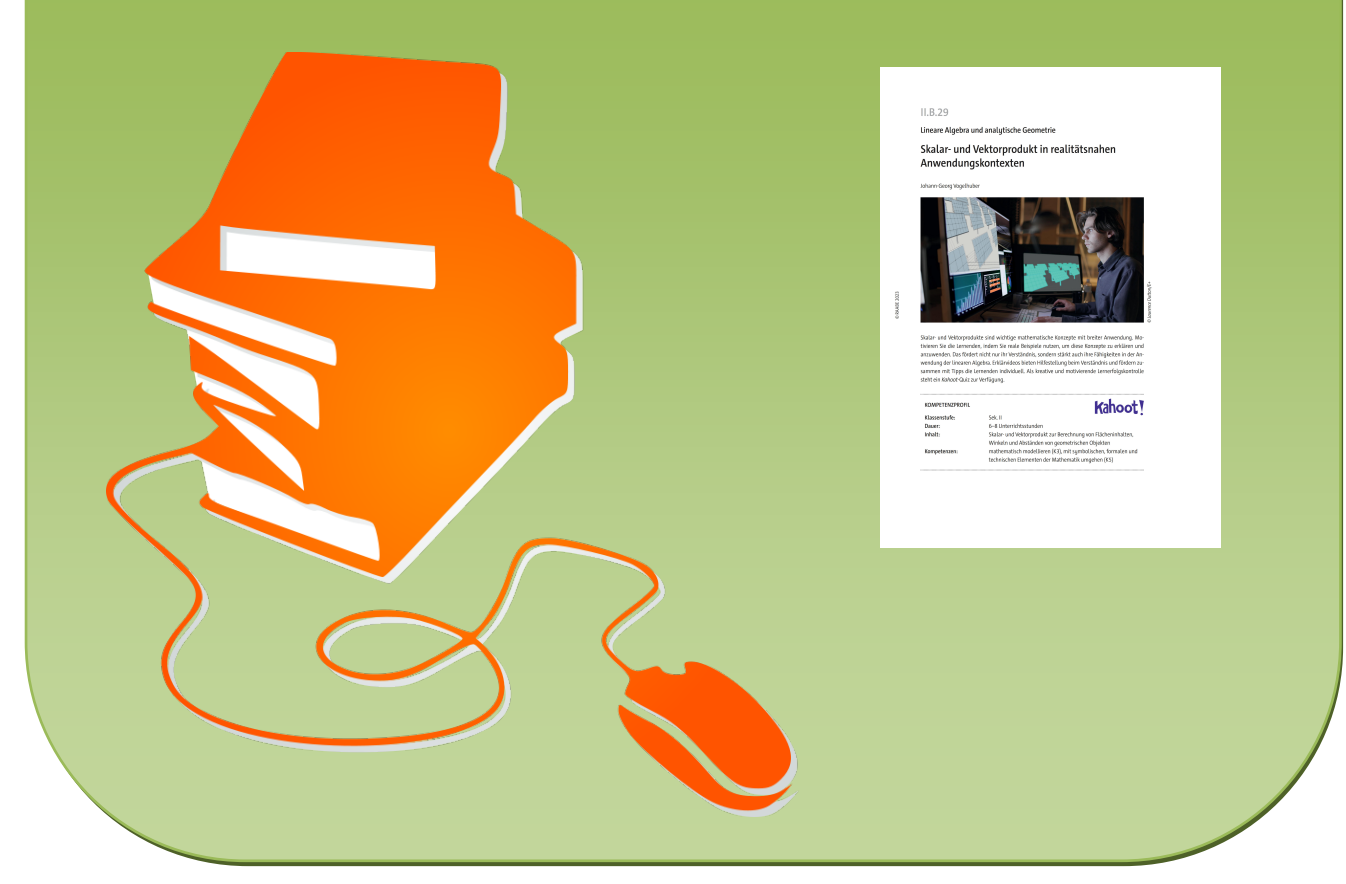

© Copyright school-scout.de / e-learning-academy AG – Urheberrechtshinweis (® erser Material-Vorschau sind Copyright school-scout.de / e-learning-academy AG – Urheberrechtshinweis<br>Iearning-academy AG. Wer diese Vorschause

## **II.B.29**

**Lineare Algebra und analytische Geometrie**

## **Skalar- und Vektorprodukt in realitätsnahen Anwendungskontexten**

Johann-Georg Vogelhuber

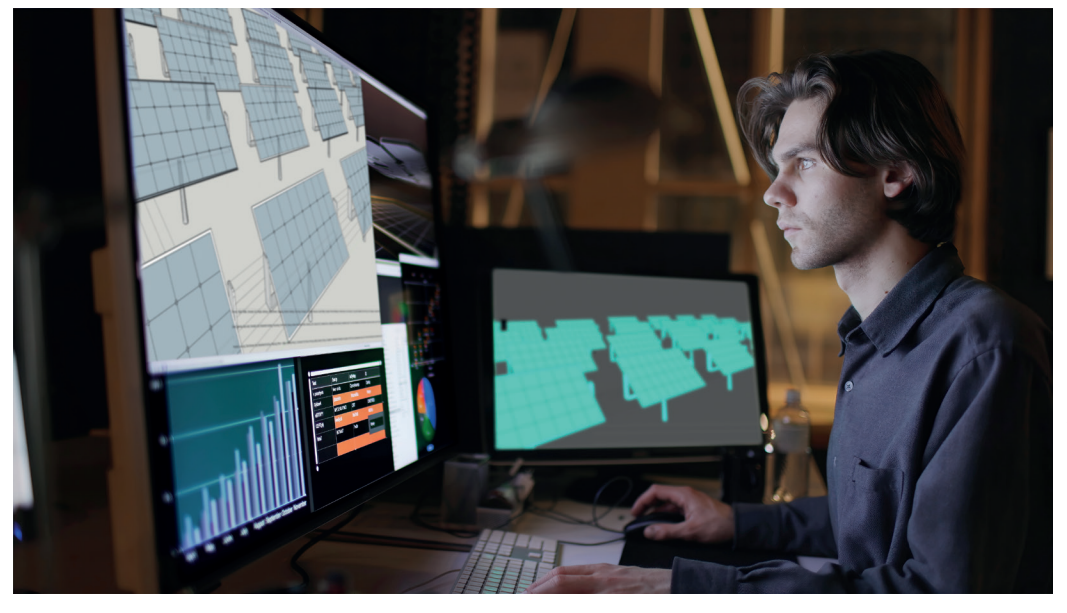

Laurence Dutton/E+ *© Laurence Dutton/E+*

Skalar- und Vektorprodukte sind wichtige mathematische Konzepte mit breiter Anwendung. Motivieren Sie die Lernenden, indem Sie reale Beispiele nutzen, um diese Konzepte zu erklären und anzuwenden. Das fördert nicht nur ihr Verständnis, sondern stärkt auch ihre Fähigkeiten in der Anwendung der linearen Algebra. Erklärvideos bieten Hilfestellung beim Verständnis und fördern zusammen mit Tipps die Lernenden individuell. Als kreative und motivierende Lernerfolgskontrolle steht ein *Kahoot*-Quiz zur Verfügung.

#### **KOMPETENZPROFIL**

Klassenstufe: Sek. II **Dauer:** 6–8 Unterrichtsstunden

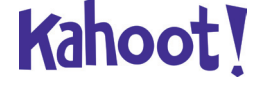

**Inhalt:** Skalar- und Vektorprodukt zur Berechnung von Flächeninhalten, Winkeln und Abständen von geometrischen Objekten **Kompetenzen:** mathematisch modellieren (K3), mit symbolischen, formalen und technischen Elementen der Mathematik umgehen (K5)

#### **Didaktisch-methodisches Konzept**

Skalar- und Vektorprodukte sind wesentliche Konzepte in der mathematischen Berechnung von Abständen, Winkeln und Flächeninhalten in verschiedenen Anwendungen. Dieses Unterrichtsmaterial zielt darauf ab, Lernende durch eine übergreifende Handlungssituation mit zwei praxisnahen Aufgabenstellungen an die Anwendung von Skalar- und Vektorprodukten sowie der Hesse'schen Normalform heranzuführen.

In diesem Kontext werden für jeden der beiden Themenbereiche informative Unterlagen bereitgestellt, die als Hilfsmaterial dienen. Darüber hinaus stehen Übungsaufgaben zur Verfügung, um die erworbenen Konzepte zu vertiefen und anzuwenden. Die Lernenden werden ermutigt, die mathematischen Prinzipien in realen Situationen anzuwenden und verstehen zu lernen. Dies fördert nicht nur ihr Verständnis, sondern stärkt auch ihre Fähigkeiten im Umgang mit Skalar- und Vektorprodukten sowie der Hesse'schen Normalform. Alle wichtigen Informationen und Lösungsansätze werden in einem Wissensspeicher zusammengefasst, um ein effizientes Lernen zu unterstützen.

#### **Um was geht es inhaltlich?**

Inhaltlich geht es darum, Lernenden die Konzepte des Skalarprodukts und des Vektorprodukts in der linearen Algebra näherzubringen und sie dazu zu motivieren, diese Konzepte in realen Anwendungssituationen anzuwenden. Die Lernenden erfahren, wie man mithilfe dieser mathematischen Werkzeuge Abstände, Winkel und Flächeninhalte berechnet.

#### **Wie ist die Unterrichtseinheit aufgebaut?**

Der **Einstieg** in die Unterrichtseinheit erfolgt mit dem Material "Ein neuer Auftrag für die Weiterentwicklung der Solar-Mapp Pro Suite – Berechnung von Winkeln und Flächeninhalten" (**M 1**). Dieses Material beinhaltet eine umfassende Beschreibung der übergreifenden Handlungssituation für die Unterrichtsreihe. In dieser Situation sind die Lernenden aufgefordert, sich mit der Problematik auseinanderzusetzen und erste Überlegungen anzustellen. Das Material **M 2** dient als konkretes Datenmaterial zur Analyse der Situation und bietet Hilfestellung für die Strukturierung der nachfolgenden Erarbeitungsphase. Diskutieren Sie die Ergebnisse der Analysefragen ausführlich im Plenum und halten Sie sie als gemeinsamen Handlungsplan fest.

Die **Erarbeitung** folgt dann mit einem Gruppenpuzzle (**M 3**), bei dem die Lernenden arbeitsteilig in Gruppen die Fragestellungen aus der Handlungssituation (**M 1** und **M 2**) bearbeiten. Es ist darauf zu achten, dass die ausgearbeiteten Lösungen für eine Dokumentation verwendet werden können. Dabei soll jede Expertengruppe ihre Lösung so strukturieren, dass neben der Beschreibung der Problemstellung auch eine geeignete Skizze sowie eine Beschreibung der Lösungsidee und des konkreten Rechenweges enthalten sind. Diese Kriterien erarbeiten die Lernenden idealerweise bereits bei der Besprechung der Analysefragen (**M 2**) gemeinsam. Die Materialien **M 4** und **M 5** liefern dazu Hilfestellung zum Skalarprodukt und zum Vektorprodukt. Zur Sicherung der Ergebnisse füllen die Lernenden die entsprechenden Abschnitte im Wissensspeicher **M 11**. Anschließend folgen Übungsaufgaben (**M 6**), die den Lernenden ermöglichen, das Gelernte anzuwenden und zu vertiefen. Das Arbeitsblatt enthält dabei Lösungen zur Selbstkontrolle, um die Lernenden bei der selbstständigen Bearbeitung der Aufgaben zu unterstützen. Anschließend erhalten die Lernenden einen weiteren Auftrag (**M 7**) aus der übergreifenden Handlungssituation, bei dem es um die Berechnung von Abständen geht. Hierbei steht die Anwendung der Hesse'schen Normalform. Die Daten und die Analysefragen sind dabei analog zum Einstieg in die Unterrichtseinheit auf einem separaten Arbeitsblatt (**M 9**) enthalten. Ergänzend dazu gibt es einen Infotext zur Hesse'schen Normalform (**M 8**). Schaffen Sie zunächst wieder ein gemeinsames Verständnis für die Situation und die vorhandenen Daten. Mit den Analysefragen von **M 9** lässt sich dafür wieder ein gemeinsamer Handlungsplan erarbeiten. Anschließend führen die Lernenden die festgelegten Arbeitsschritte in einer Gruppenarbeit aus und halten die Ergebnisse wieder im Wissensspeicher **M 11** fest. Mit den Übungsaufgaben (**M 10**), können die Lernenden dann das erworbene Wissen weiter vertiefen.

Zur **Sicherung** der Ergebnisse haben die Lernenden bereits während der Erarbeitungsphase den Wissensspeicher **M 11** gefüllt. Diesen Wissensspeicher können sie am Ende der Unterrichtsreihe zur Reflexion des gelernten Wissens einsetzen. Zum Abschluss können Sie mit dem Material **M 12** eine Lernerfolgskontrolle durchführen.

Alternativ kann diese Kontrolle auch mit dem vorbereiteten *Kahoot*!-Quiz durchgeführt werden https://raabe.click/kahoot-skalar-vektor*.*

#### **Was muss bekannt sein?**

Um die folgenden mathematischen Konzepte erfolgreich zu verstehen und anzuwenden, sollten einige grundlegende Kenntnisse vorhanden sein:

- **Grundlegende Vektoroperationen:** Ein Verständnis dafür, wie man Vektoren addiert, subtrahiert und skalar multipliziert, ist erforderlich.
- **Geraden und Ebenen in Parameterform:** Die Lernenden sollten wissen, wie man Geraden und Ebenen in Parameterform darstellt. Dies beinhaltet das Verständnis von Richtungsvektoren und Stützvektoren für Geraden und Ebenen.

#### **Diese Kompetenzen trainieren die Lernenden**

Die Lernenden

- modellieren mathematisch (K 3), indem sie eine gegebene Sachsituation mithilfe von Vektoren modellieren und zur Beantwortung einer Sachfrage verwenden,
- gehen mit symbolischen, formalen und technischen Elementen der Mathematik um (K5), indem sie Skalar- und Vektorprodukt zur Lösung von sachbezogenen Aufgaben verwenden.

#### **Erklärung zu den Symbolen**

Dieses Symbol markiert differenziertes Material. Wenn nicht anders ausgewiesen, befinden sich die Materialien auf mittlerem Niveau.

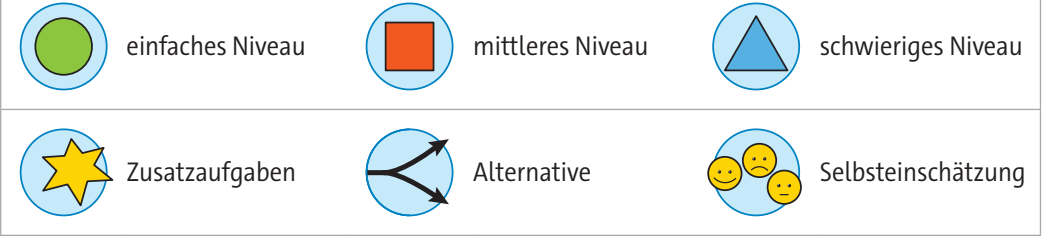

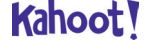

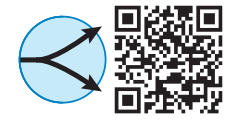

© RAABE 2023

**© RAABE 2023** 

## **Auf einen Blick**

Ab: Arbeitsblatt, In: Infomaterial Planung für 6–8 Stunden

#### **Einstieg**

..............

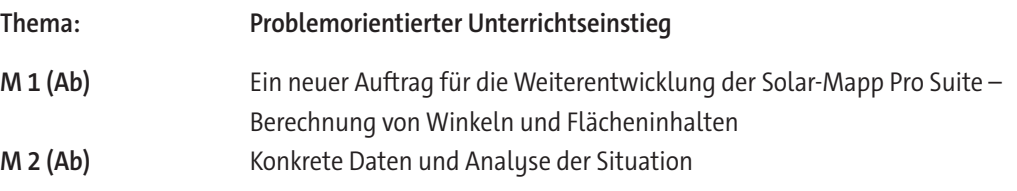

#### **Erarbeitung**

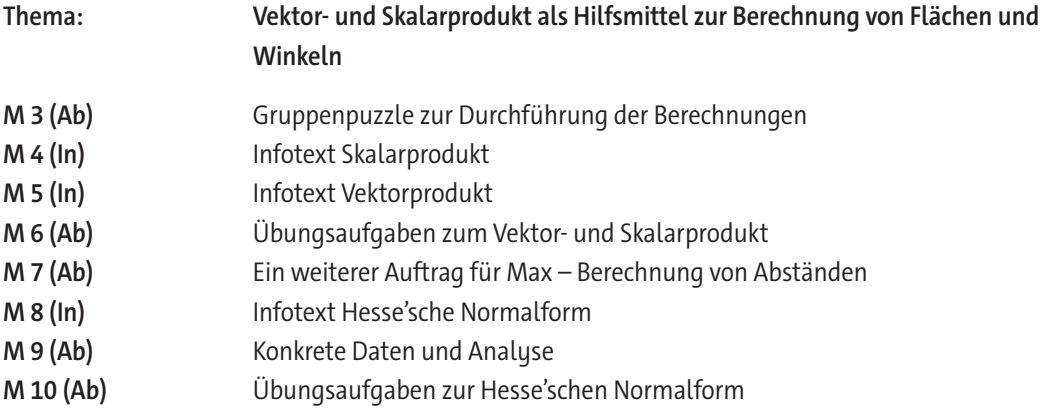

#### **Sicherung**

...................

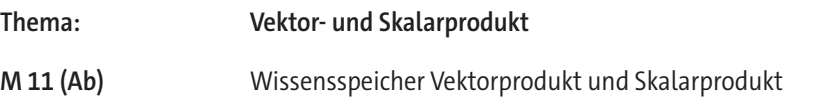

#### **Lernerfolgskontrolle**

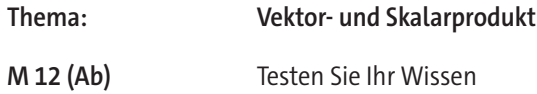

#### **Lösung**

Die **Lösungen** zu den Materialien finden Sie ab Seite 20.

# SCHOOL-SCOUT.DE

### **Unterrichtsmaterialien in digitaler und in gedruckter Form**

# **Auszug aus:**

Skalar- und Vektorprodukt in realitätsnahen Anwendungskontexten

**Das komplette Material finden Sie hier:**

[School-Scout.de](https://www.school-scout.de/83861-skalar-und-vektorprodukt-in-realitaetsnahen-anwend)

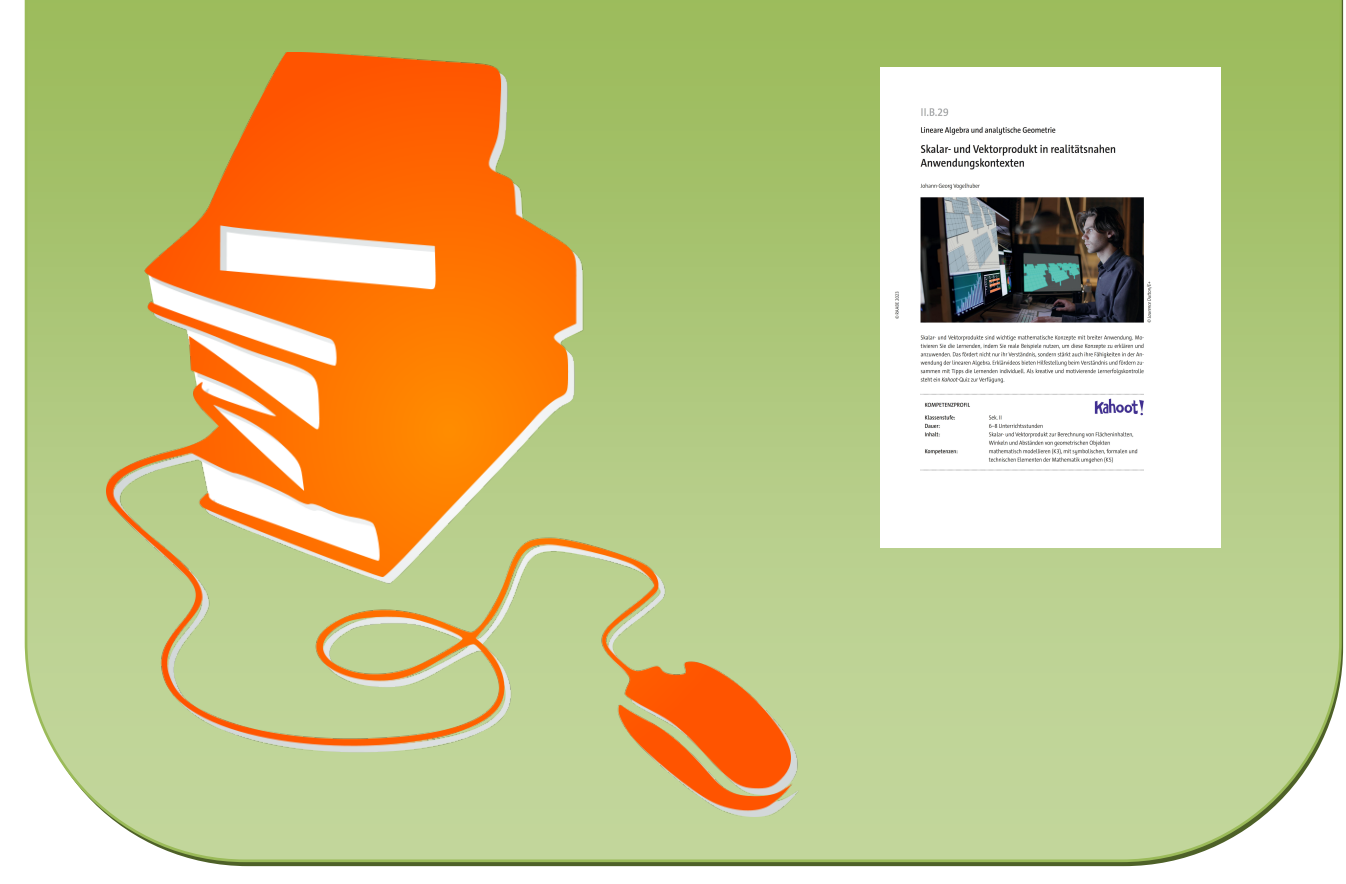

© Copyright school-scout.de / e-learning-academy AG – Urheberrechtshinweis (® erser Material-Vorschau sind Copyright school-scout.de / e-learning-academy AG – Urheberrechtshinweis<br>Iearning-academy AG. Wer diese Vorschause